# **Tabela de Análise Futebol Virtual: Domine o Mercado e Aumente Seus Lucros empresa bet aposta**

**Autor: symphonyinn.com Palavras-chave: Tabela de Análise Futebol Virtual: Domine o Mercado e Aumente Seus Lucros**

# **Tabela de Análise Futebol Virtual: Domine o Mercado e Aumente Seus Lucros**

Você está cansado de perder dinheiro com apostas em Tabela de Análise Futebol Virtual: Domine o Mercado e Aumente Seus Lucros futebol virtual? Se você busca **estratégias eficazes** e **ferramentas poderosas** para **dominar o mercado** do futebol virtual, você chegou ao lugar certo!

Neste artigo, vamos desvendar o mistério por trás da **tabela de análise futebol virtual**, uma ferramenta essencial para **aumentar suas chances de lucro** nesse mercado em Tabela de Análise Futebol Virtual: Domine o Mercado e Aumente Seus Lucros constante crescimento.

#### **O que é a Tabela de Análise Futebol Virtual?**

A **tabela de análise futebol virtual** é uma ferramenta que reúne dados e estatísticas importantes sobre as partidas de futebol virtual, como:

- **Histórico de resultados:** Descubra o desempenho das equipes em Tabela de Análise Futebol Virtual: Domine o Mercado e Aumente Seus Lucros jogos anteriores, identificando padrões e tendências.
- **Estatísticas de jogadores:** Analise o desempenho individual dos jogadores, como gols marcados, assistências e cartões recebidos.
- **Probabilidades de vitória:** Entenda as chances de cada equipe vencer, baseadas em Tabela de Análise Futebol Virtual: Domine o Mercado e Aumente Seus Lucros dados históricos e algoritmos avançados.
- **Análise de mercados:** Explore diferentes mercados de apostas, como resultado final, handicap, número de gols e muito mais.

#### **Por que a Tabela de Análise Futebol Virtual é Essencial?**

Utilizar a **tabela de análise futebol virtual** oferece diversas vantagens para os apostadores, como:

- **Tomada de decisões mais assertivas:** Com informações precisas e atualizadas, você pode tomar decisões mais estratégicas e reduzir o risco de perdas.
- **· Identificação de oportunidades lucrativas:** Descubra padrões e tendências que podem gerar oportunidades de apostas com alto potencial de lucro.
- **Compreensão do mercado:** Aprofunde seu conhecimento sobre o mercado de futebol virtual, entendendo os fatores que influenciam os resultados das partidas.
- **Aumento da rentabilidade:** Com uma análise mais precisa, você pode aumentar suas chances de lucro e alcançar seus objetivos financeiros.

#### **Como Encontrar a Melhor Tabela de Análise Futebol Virtual?**

Existem diversos sites e plataformas que oferecem **tabelas de análise futebol virtual**, mas nem todas são iguais. Para encontrar a melhor opção para você, considere os seguintes fatores:

- **Recursos e funcionalidades:** Verifique se a plataforma oferece os recursos que você precisa, como histórico de resultados, estatísticas de jogadores, probabilidades de vitória e análise de mercados.
- **Precisão dos dados:** A confiabilidade dos dados é fundamental para tomar decisões assertivas. Procure plataformas com histórico de precisão comprovado.
- **Facilidade de uso:** A interface da plataforma deve ser intuitiva e fácil de usar, permitindo que você navegue pelos dados de forma rápida e eficiente.
- **Suporte ao cliente:** É importante contar com um suporte técnico eficiente para solucionar dúvidas e problemas.

#### **Dicas Essenciais para Usar a Tabela de Análise Futebol Virtual**

- **Combine a análise com sua Tabela de Análise Futebol Virtual: Domine o Mercado e Aumente Seus Lucros própria estratégia:** A tabela de análise é uma ferramenta poderosa, mas não substitui sua Tabela de Análise Futebol Virtual: Domine o Mercado e Aumente Seus Lucros própria estratégia de apostas.
- **Mantenha-se atualizado:** O mercado de futebol virtual é dinâmico, por isso é fundamental acompanhar as últimas informações e estatísticas.
- **Gerencie seu bankroll:** Defina um orçamento para suas apostas e evite arriscar mais do que pode perder.
- **Comece com apostas menores:** Experimente a plataforma e suas estratégias com apostas menores antes de investir grandes quantias.

#### **Conclusão**

A **tabela de análise futebol virtual** é uma ferramenta fundamental para quem deseja **dominar o mercado** de apostas nesse esporte. Com informações precisas e estratégias eficazes, você pode **aumentar suas chances de lucro** e alcançar seus objetivos financeiros.

**Aproveite esta oportunidade e comece a usar a tabela de análise futebol virtual hoje mesmo!**

**Aproveite o código promocional "FUTEBOLVIRTUAL10" para obter 10% de desconto em Tabela de Análise Futebol Virtual: Domine o Mercado e Aumente Seus Lucros sua Tabela de Análise Futebol Virtual: Domine o Mercado e Aumente Seus Lucros primeira assinatura!**

#### **\*\*\*** [curso de aposta esportiva grátis](/curso-de-aposta-esportiva-gr�tis-2024-07-27-id-23156.html)

**Lembre-se:** Apostar em Tabela de Análise Futebol Virtual: Domine o Mercado e Aumente Seus Lucros futebol virtual envolve riscos. Aposte com responsabilidade e divirta-se!

# **Partilha de casos**

### Tabela de Análise Futebol Virtual: Uma Abordagem Inovadora

# **Expanda pontos de conhecimento**

### **Os 13 melhores sites de estatísticas de futebol**

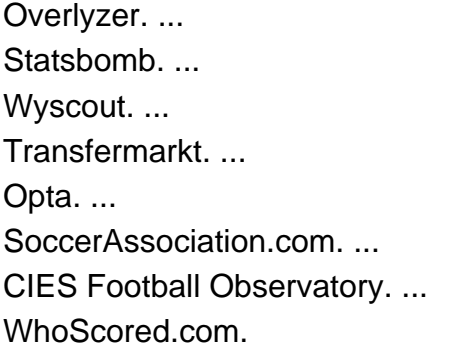

# **O futebol virtual da bet365**

O futebol virtual da bet365 funciona por meio de simulações computadorizadas de partidas entre equipes fictícias. Por meio de algoritmos, as partidas se desenrolam e geram resultados em Tabela de Análise Futebol Virtual: Domine o Mercado e Aumente Seus Lucros intervalos curtos de tempo.

# **O Futebol Virtual: uma simulação operada por um algoritmo**

O Futebol Virtual, na verdade, é uma simulação operada por um algoritmo. Sendo assim, é um misto de aposta esportiva com um jogo de cassino. Uma partida de Futebol Virtual Betano dura 3 minutos, e acontece uma atrás da outra, na página oficial da Betano.

### **Como fazer apostas no futebol virtual**

Para fazer apostas no futebol virtual, é necessário criar uma conta na bet365 ou em Tabela de Análise Futebol Virtual: Domine o Mercado e Aumente Seus Lucros outro site que ofereça essa modalidade. Em seguida, faça um primeiro depósito para ter saldo disponível em Tabela de Análise Futebol Virtual: Domine o Mercado e Aumente Seus Lucros sua Tabela de Análise Futebol Virtual: Domine o Mercado e Aumente Seus Lucros conta. Então, navegue até a seção de esportes virtuais e escolha ligas ou eventos de futebol virtual para apostar.

### **comentário do comentarista**

Administrador do site: Olá, sou a \*\*\*, administradora desta comunidade de apostas esportivas. Hoje vou analisar o artigo sobre como dominar o mercado de futebol virtual utilizando uma tabela de análise especializada. Vou discutir sua Tabela de Análise Futebol Virtual: Domine o Mercado e Aumente Seus Lucros relevância e como podemos melhorá-lo para que seja mais útil a nossos usuam.

Olá! Eu adoraria compartilhar com você este artigo sobre "Domínio no Mercado de Futebol Virtual: A Fórmula Ganha ou Perde". Esse post é uma excelente introdução para aqueles que estão começando a apostar em Tabela de Análise Futebol Virtual: Domine o Mercado e Aumente Seus Lucros futebol virtual. Ele aborda como utilizar as tabelas de análise para entender melhor o jogo e aumentar suas chances de ganhar no mercado esportivo.

O artigo é bem organizado, partindo da introdução das tabelas de análise futebol virtual, seu papel na tomada de decisões estratégicas, como escolher a plataforma certa e, em Tabela de Análise Futebol Virtual: Domine o Mercado e Aumente Seus Lucros seguida, oferecendo dicas essenciais para usar as ferramentas. No geral, ele é claro, informativo e direto ao ponto. No entanto, existem áreas que poderiam ser melhoradas:

1. Exemplos práticos: O artigo poderia se beneficiar de alguns exemplos práticos para ajudar os leitores a visualizar o uso das tabelas de análise em Tabela de Análise Futebol Virtual: Domine o Mercado e Aumente Seus Lucros cenários do mundo real. Por exemplo, incluir um caso de estudo sobre como uma determinada plataforma pode ter ajudado um usuário a

ganhar ou evitar perdas significativas ao apostar no futebol virtual seria útil.

- 2. Comparação da Plataforma: Um visão comparativa das várias plataformas disponíveis para tabelas de análise poderia ser adicionada, detalhando suas diferenças e pontos fortes/fracos. Dessa forma, os usuários podem tomar uma decisão mais informada sobre qual ferramenta é a melhor para seu estilo de apostas.
- 3. Recomendações: O artigo poderia incluir recomendações ou sugestões do autor com base em Tabela de Análise Futebol Virtual: Domine o Mercado e Aumente Seus Lucros sua Tabela de Análise Futebol Virtual: Domine o Mercado e Aumente Seus Lucros experiência pessoal e pesquisa no uso das tabelas de análise futebol virtual. Isso adicionaria um toque personalizado e aumentaria a credibilidade da postagem.
- 4. Dicas para iniciantes: Como este artigo é direcionado principalmente aos novatos no mercado esportivo, uma seção dedicada ao fornecimento de dicas práticas para iniciantes sobre como começar e gerenciar seu bankroll seria benéfica. Isso ajudaria os leitores a terem uma melhor compreensão do jogo antes de mergulhar na análise mais complexa.
- 5. Acessibilidade: Para tornar o artigo ainda mais amigável, considere incluir gráficos ou infográficos que apresentassem informações sobre as tabelas de análise e seu uso em Tabela de Análise Futebol Virtual: Domine o Mercado e Aumente Seus Lucros um formato visualmente atraente. Isso poderia ajudar os usuários a entender melhor o assunto sem se sentirem sobrecarregados com grandes quantidades de texto.
- 6. Conclusão: Para concluir, uma breve lista de verificação ou resumo dos pontos-chave do artigo pode ser útil para os leitores que desejam rapidamente revisar as principais conclusões e ações sugeridas.
- 7. Incentivo ao aprendizado: Por fim, o artigo poderia encorajar os usuários a continuarem explorando outros recursos ou tópicos relacionados à apostas esportivas para melhorar suas habilidades de mercado e conhecimento geral sobre futebol virtual.

Em conclusão, este artigo é uma ótima introdução ao mundo das tabelas de análise futebol virtual, mas poderia ser aprimorado com exemplos práticos, comparações da plataforma, recomendações do autor e dicas adicionais para iniciantes. Ao incorporar esses elementos, podemos garantir que os leitores tenham uma experi cuidadosamente desenvolvida sobre como dominar o mercado esportivo com a ajuda de tabelas de análise futebol virtual.

#### **Informações do documento:**

Autor: symphonyinn.com Assunto: Tabela de Análise Futebol Virtual: Domine o Mercado e Aumente Seus Lucros Palavras-chave: **Tabela de Análise Futebol Virtual: Domine o Mercado e Aumente Seus Lucros empresa bet aposta** Data de lançamento de: 2024-07-27

#### **Referências Bibliográficas:**

- 1. [melhores casas apostas](/melhores-casas-apostas-2024-07-27-id-35288.pdf)
- 2. <u>[lexique poker cbet](/lexique-poker-cbet-2024-07-27-id-34211.pdf)</u>
- 3. <u>[m 7games bet](/pdf/m-7games-bet-2024-07-27-id-34585.htm)</u>
- 4. [casinos online en españa](https://www.dimen.com.br/aid-category-news/br/casinos-online-en-espa�a-2024-07-27-id-18629.htm)